## **GEC5203 OAF22-OAA2**

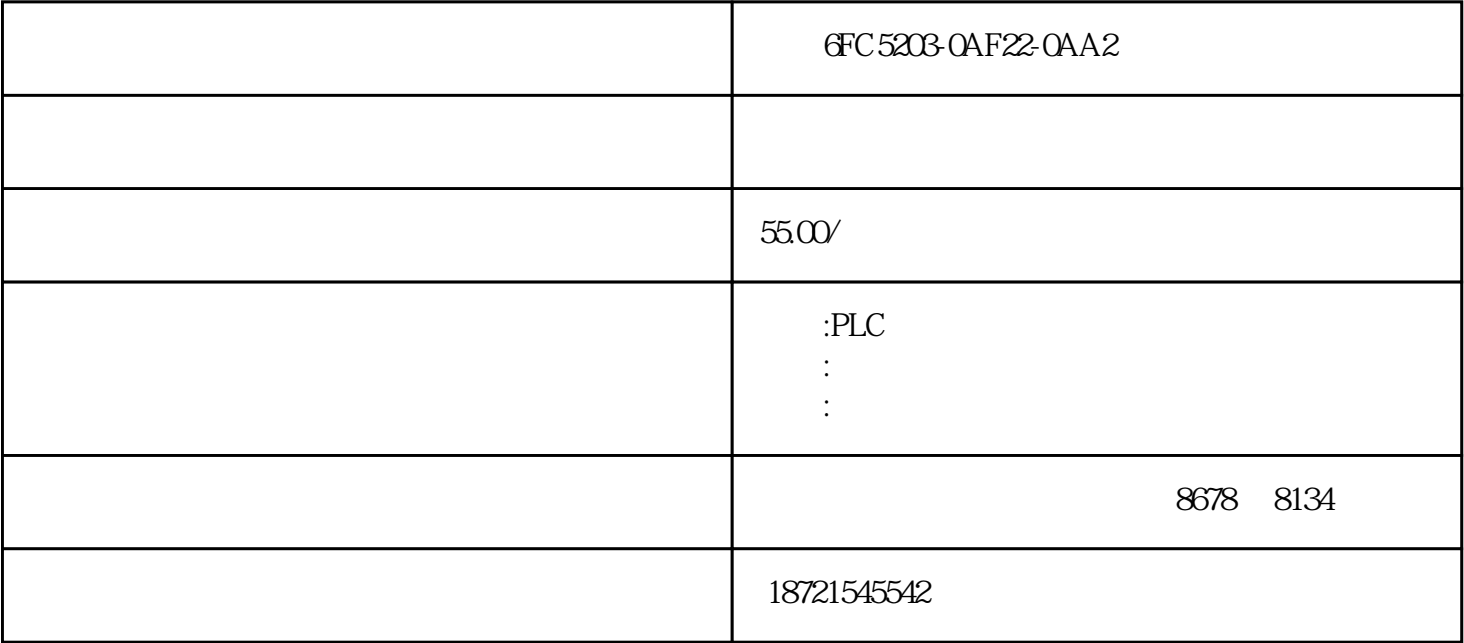

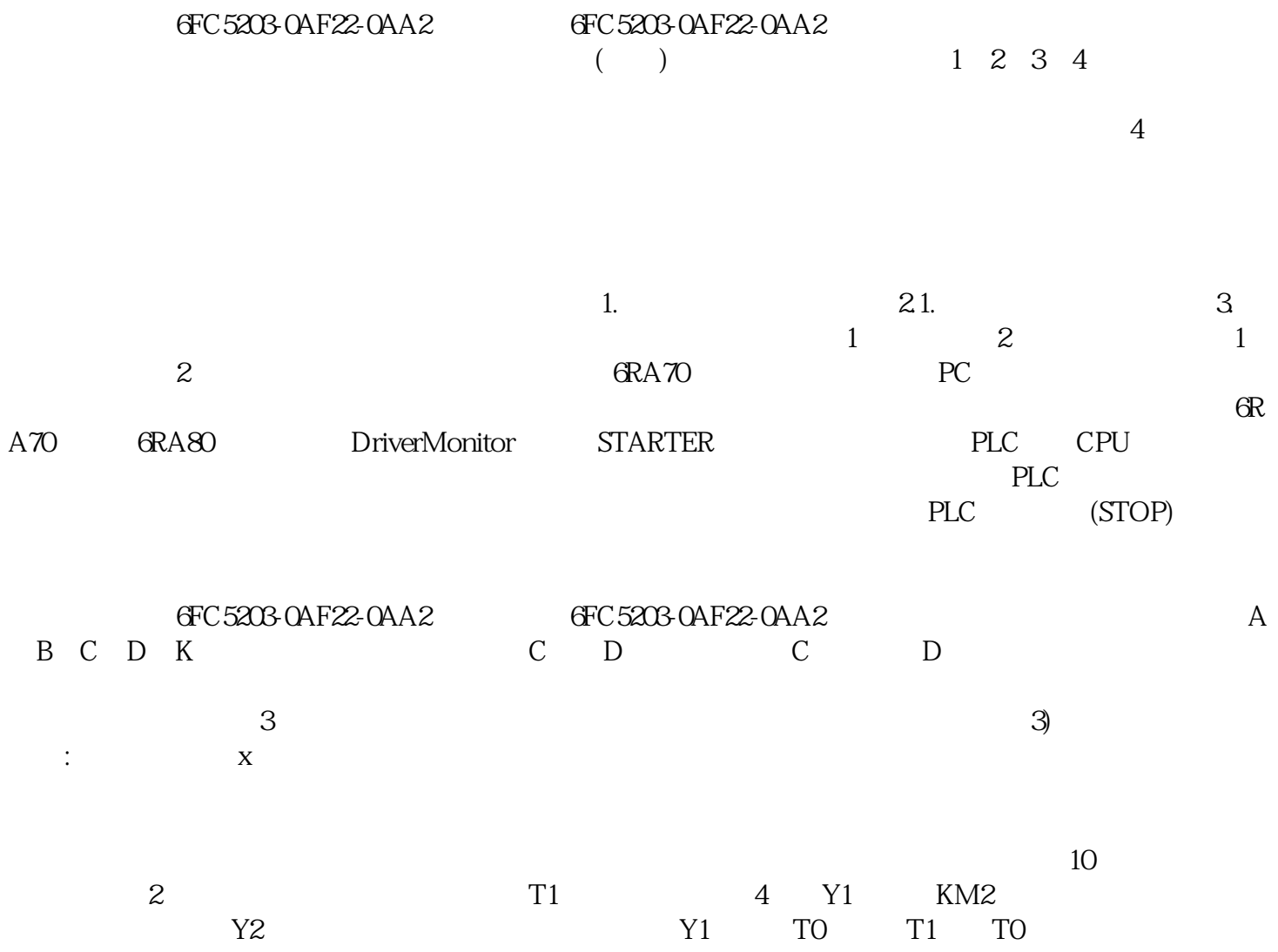

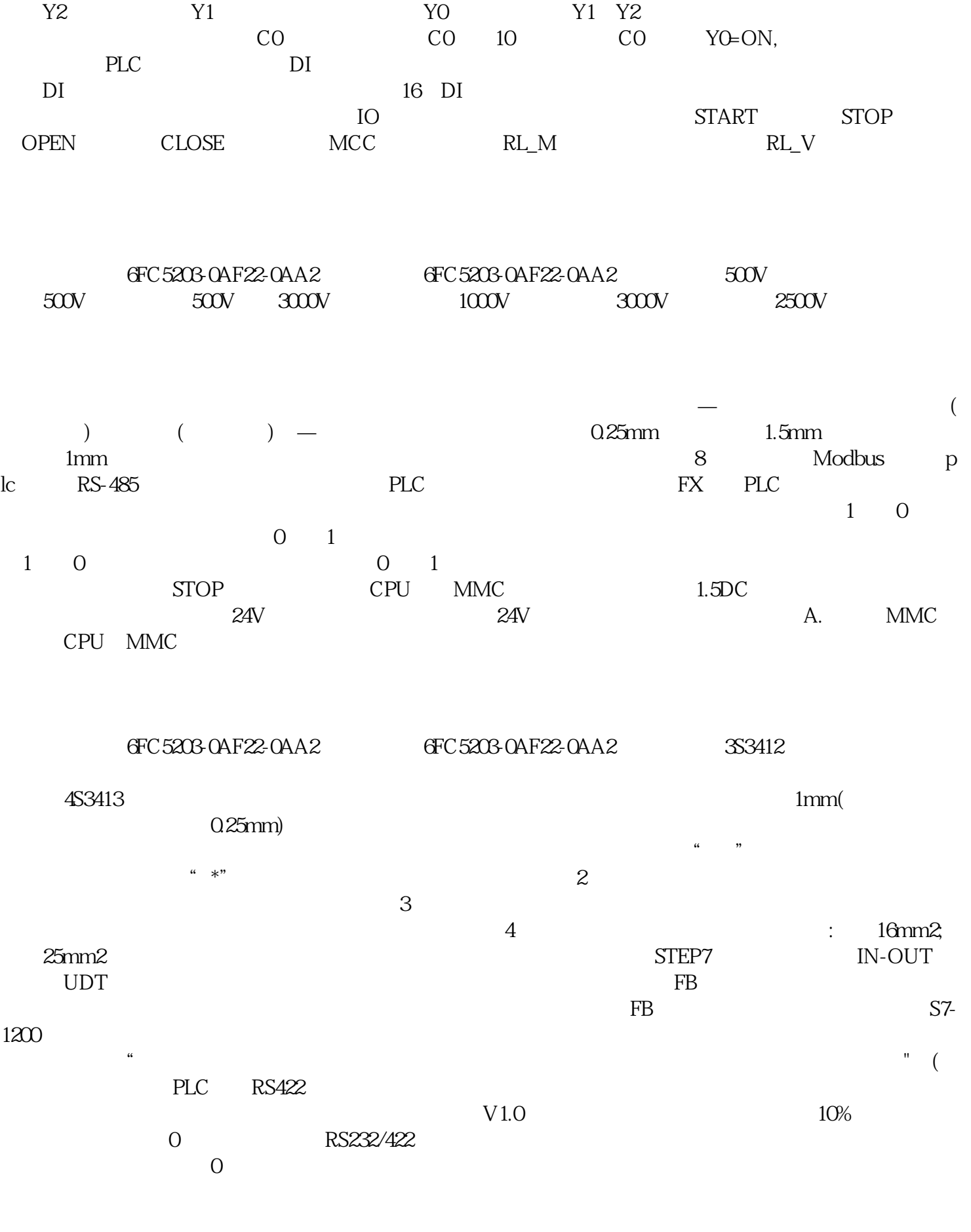

GFC5203-0AF22-0AA2 GFC5203-0AF22-0AA2 2

 $\alpha$ , and a subsequently defined by  $\alpha$ , and  $\beta$ , the contract of the contract of the contract of the contract of the contract of the contract of the contract of the contract of the contract of the contract of the contract of the contract of the contract of the contrac

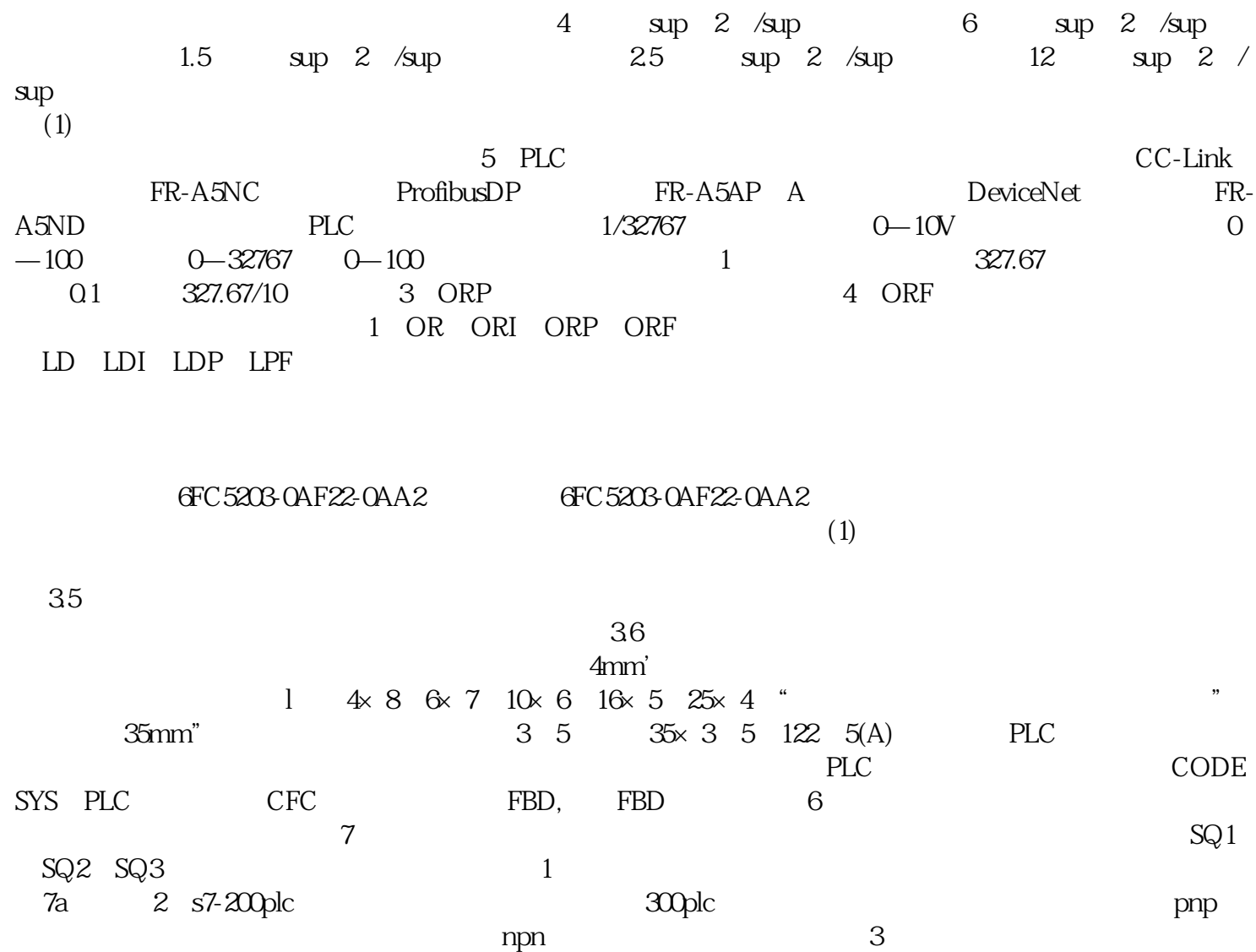